Subject: [PATCH 0/2] NFS: callback shutdown panic fix Posted by [Stanislav Kinsbursky](https://new-forum.openvz.org/index.php?t=usrinfo&id=5627) on Fri, 01 Jun 2012 11:17:34 GMT [View Forum Message](https://new-forum.openvz.org/index.php?t=rview&th=10859&goto=46666#msg_46666) <> [Reply to Message](https://new-forum.openvz.org/index.php?t=post&reply_to=46666)

This patch set is the back-port of "SUNRPC: separate per-net data creation from service" patch set and "NFS: hard-code init\_net for NFS callback transports" patch for 3.5 kernel.

It fixes NULL pointer dereference in svc\_destroy(), reported by Dave Jones in "3.4. sunrpc oops during shutdown" e-mail.

The following series implements...

---

Stanislav Kinsbursky (2): SUNRPC: new svc\_bind() routine introduced SUNRPC: move per-net operations from svc\_destroy()

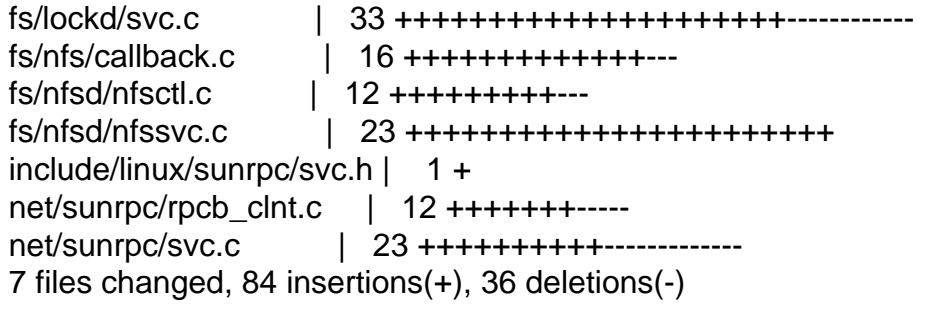

Subject: [PATCH 1/2] SUNRPC: new svc\_bind() routine introduced Posted by [Stanislav Kinsbursky](https://new-forum.openvz.org/index.php?t=usrinfo&id=5627) on Fri, 01 Jun 2012 11:17:42 GMT [View Forum Message](https://new-forum.openvz.org/index.php?t=rview&th=10859&goto=46667#msg_46667) <> [Reply to Message](https://new-forum.openvz.org/index.php?t=post&reply_to=46667)

This patch was back-ported from 3.5 kernel.

New routine is responsible for service registration in specified network context.

The idea is to separate service creation from per-net operations. Since registering service with svc\_bind() can fail, then service will be destroyed and during destruction it will try to unregister itself from rpcbind. In this case unregister have to be skipped.

Signed-off-by: Stanislav Kinsbursky <skinsbursky@parallels.com>

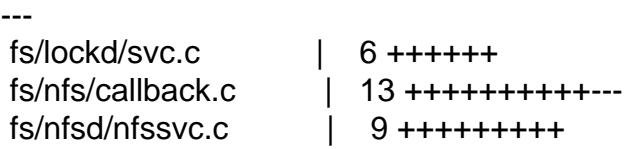

```
include/linux/sunrpc/svc.h | 1 +
 net/sunrpc/rpcb_clnt.c | 12 +++++++-----
net/sunrpc/svc.c | 19 +++++++++++---------
 6 files changed, 43 insertions(+), 17 deletions(-)
diff --git a/fs/lockd/svc.c b/fs/lockd/svc.c
index f49b9af..b1d0708 100644
--- a/fs/lockd/svc.c
+++ b/fs/lockd/svc.c
@@ -325,6 +325,12 @@ int lockd_up(void)
  		goto out;
  	}
+ error = svc_bind(serv, net);
+ if (error < 0) {
+ printk(KERN_WARNING "lockd_up: bind service failed\n");
+ goto destroy and out;
+	}
+
  	error = make_socks(serv, net);
 if (error < 0)
  		goto destroy_and_out;
diff --git a/fs/nfs/callback.c b/fs/nfs/callback.c
index eb95f50..0563237 100644
--- a/fs/nfs/callback.c
+++ b/fs/nfs/callback.c
@@ -106,7 +106,7 @@ nfs4_callback_up(struct svc_serv *serv, struct rpc_xprt *xprt)
 {
  	int ret;
- ret = svc_create_xprt(serv, "tcp", xprt->xprt_net, PF_INET,
+ ret = svc_create_xprt(serv, "tcp", &init_net, PF_INET,
    				nfs_callback_set_tcpport, SVC_SOCK_ANONYMOUS);
 if (ret \leq = 0)
  		goto out_err;
@@ -114,7 +114,7 @@ nfs4_callback_up(struct svc_serv *serv, struct rpc_xprt *xprt)
 dprintk("NFS: Callback listener port = %u (af %u)n",
  nfs_callback_tcpport, PF_INET);
- ret = svc_create_xprt(serv, "tcp", xprt->xprt_net, PF_INET6,
+ ret = svc_create_xprt(serv, "tcp", &init_net, PF_INET6,
    				nfs_callback_set_tcpport, SVC_SOCK_ANONYMOUS);
 if (ret > 0) {
  		nfs_callback_tcpport6 = ret;
@@ -183,7 +183,7 @@ nfs41 callback up(struct svc_serv *serv, struct rpc_xprt *xprt)
  	 * fore channel connection.
  	 * Returns the input port (0) and sets the svc_serv bc_xprt on success
  	 */
```

```
- ret = svc_create_xprt(serv, "tcp-bc", xprt->xprt_net, PF_INET, 0,
+ ret = svc_create_xprt(serv, "tcp-bc", &init_net, PF_INET, 0,
       			 SVC_SOCK_ANONYMOUS);
 if (ret < 0) {
 rqstp = ERR_PTR(ret);
@@ -253,6 +253,7 @@ int nfs_callback_up(u32 minorversion, struct rpc_xprt *xprt)
  	char svc_name[12];
 int ret = 0;
 int minorversion setup;
+ struct net *net = &init_net;
 mutex_lock(&nfs_callback_mutex);
 if (cb_info->users++ || cb_info->task != NULL) {
@@ -265,6 +266,12 @@ int nfs_callback_up(u32 minorversion, struct rpc_xprt *xprt)
  		goto out_err;
  	}
+ ret = svc_bind(serv, net);
+ if (ret < 0) {
+ printk(KERN_WARNING "NFS: bind callback service failed\n");
+ goto out err;
+	}
+
  	minorversion_setup = nfs_minorversion_callback_svc_setup(minorversion,
    					serv, xprt, &rqstp, &callback_svc);
 if (!minorversion_setup) {
diff --git a/fs/nfsd/nfssvc.c b/fs/nfsd/nfssvc.c
index 28dfad3..a6461f3 100644
--- a/fs/nfsd/nfssvc.c
+++ b/fs/nfsd/nfssvc.c
@@ -11,6 +11,7 @@
 #include <linux/module.h>
 #include <linux/fs_struct.h>
 #include <linux/swap.h>
+#include <linux/nsproxy.h>
 #include <linux/sunrpc/stats.h>
 #include <linux/sunrpc/svcsock.h>
@@ -330,6 +331,8 @@ static int nfsd_get_default_max_blksize(void)
 int nfsd_create_serv(void)
 {
+ int error;
+
 WARN_ON(!mutex_is_locked(&nfsd_mutex));
  	if (nfsd_serv) {
 svc_get(nfsd_serv);
@@ -343,6 +346,12 @@ int nfsd_create_serv(void)
```

```
if (nfsd serv == NULL)
  		return -ENOMEM;
+ error = svc_bind(nfsd_serv, current->nsproxy->net_ns);
+ if (error < 0) {
+ svc_destroy(nfsd_serv);
+ return error;
+	}
+
 set max drc();
  	do_gettimeofday(&nfssvc_boot);		/* record boot time */
  	return 0;
diff --git a/include/linux/sunrpc/svc.h b/include/linux/sunrpc/svc.h
index 51b29ac..2b43e02 100644
--- a/include/linux/sunrpc/svc.h
+++ b/include/linux/sunrpc/svc.h
@@ -416,6 +416,7 @@ struct svc_procedure {
  */
 int svc_rpcb_setup(struct svc_serv *serv, struct net *net);
 void svc_rpcb_cleanup(struct svc_serv *serv, struct net *net);
+int svc_bind(struct svc_serv *serv, struct net *net);
struct svc_serv *svc_create(struct svc_program *, unsigned int,
      			 void (*shutdown)(struct svc_serv *, struct net *net));
 struct svc_rqst *svc_prepare_thread(struct svc_serv *serv,
diff --git a/net/sunrpc/rpcb_clnt.c b/net/sunrpc/rpcb_clnt.c
index 78ac39f..4c38b33 100644
--- a/net/sunrpc/rpcb_clnt.c
+++ b/net/sunrpc/rpcb_clnt.c
@@ -180,14 +180,16 @@ void rpcb put local(struct net *net)
  	struct sunrpc_net *sn = net_generic(net, sunrpc_net_id);
 struct rpc_clnt *clnt = sn->rpcb_local_clnt;
  	struct rpc_clnt *clnt4 = sn->rpcb_local_clnt4;
- int shutdown;
+ int shutdown = 0;
 spin_lock(&sn->rpcb_clnt_lock);
- if (-sn->rpcb users == 0) {
- sn->rpcb local clnt = NULL;
- sn->rpcb_local_clnt4 = NULL;
+ if (sn->rpcb users) {
+ if (--sn->rpcb users == 0) {
+ sn->rpcb_local_clnt = NULL;
+ sn->rpcb_local_clnt4 = NULL;
+		}
+ shutdown = \text{lsn-}rpcb users;
  	}
- shutdown = \text{lsn-}-rpcb users;
 spin_unlock(&sn->rpcb_clnt_lock);
```

```
 	if (shutdown) {
diff --git a/net/sunrpc/svc.c b/net/sunrpc/svc.c
index 4153846..e6d542c 100644
--- a/net/sunrpc/svc.c
+++ b/net/sunrpc/svc.c
@@ -407,6 +407,14 @@ static int svc_uses_rpcbind(struct svc_serv *serv)
  	return 0;
 }
+int svc_bind(struct svc_serv *serv, struct net *net)
+{
+	if (!svc_uses_rpcbind(serv))
+ return 0;
+ return svc_rpcb_setup(serv, net);
+}
+EXPORT_SYMBOL_GPL(svc_bind);
+
 /*
  * Create an RPC service
  */
@@ -471,15 +479,8 @@ __svc_create(struct svc_program *prog, unsigned int bufsize, int
npools,
  		spin_lock_init(&pool->sp_lock);
  	}
- if (svc_uses_rpcbind(serv)) {
- if (svc_rpcb_setup(serv, current->nsproxy->net_ns) < 0) {
- kfree(serv->sv_pools);
- kfree(serv);
- return NULL;
-		}
- if (!serv->sv_shutdown)
- serv->sv_shutdown = svc_rpcb_cleanup;
-	}
+ if (svc_uses_rpcbind(serv) && (!serv->sv_shutdown))
+ serv->sv_shutdown = svc_rpcb_cleanup;
  	return serv;
 }
```